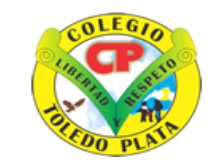

Creado por Decreto Nº 029 de Enero 26 de 2005 Aprobado por Resolución nº 003341 de Noviembre 17 de 2009 Nit. 807000645-8 DANE 154001008975

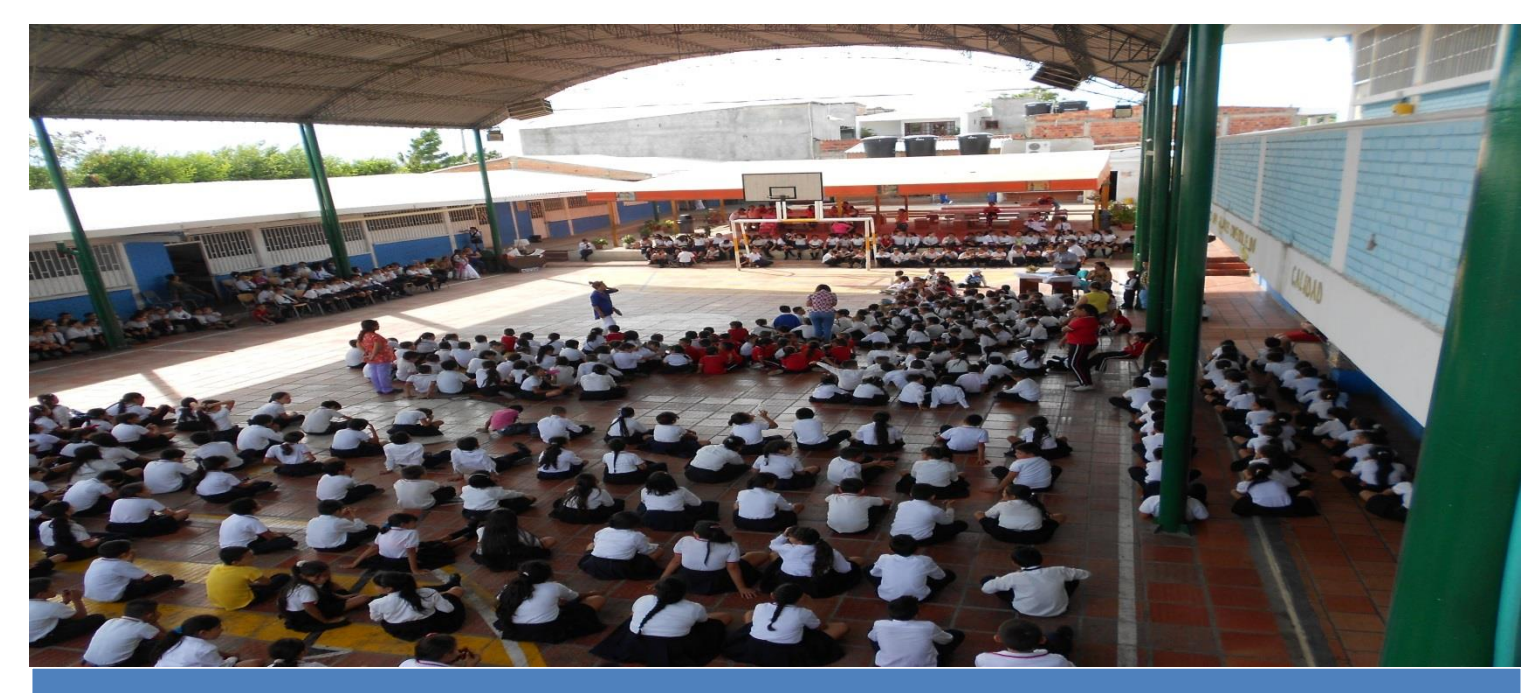

#### MALLA CURRICULAR SEGUNDO PERIODO BASICA PRIMARIA

VIVENCIANDO VALORES CONSTRUYENDO CALIDAD **Calle 12 # 14-12 Barrio Toledo Plata - Teléfono: 5 875244 - Cúcuta** 2017

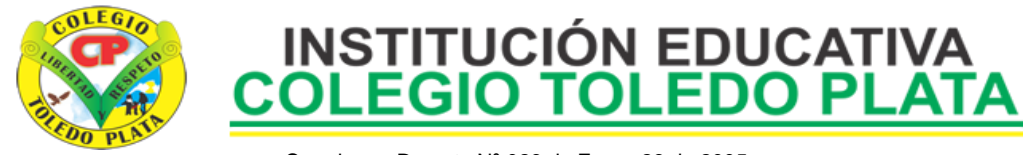

#### **PLAN DE ÁREA Y ASIGNATURA DE TECNOLOGIA E INFORMATICA**

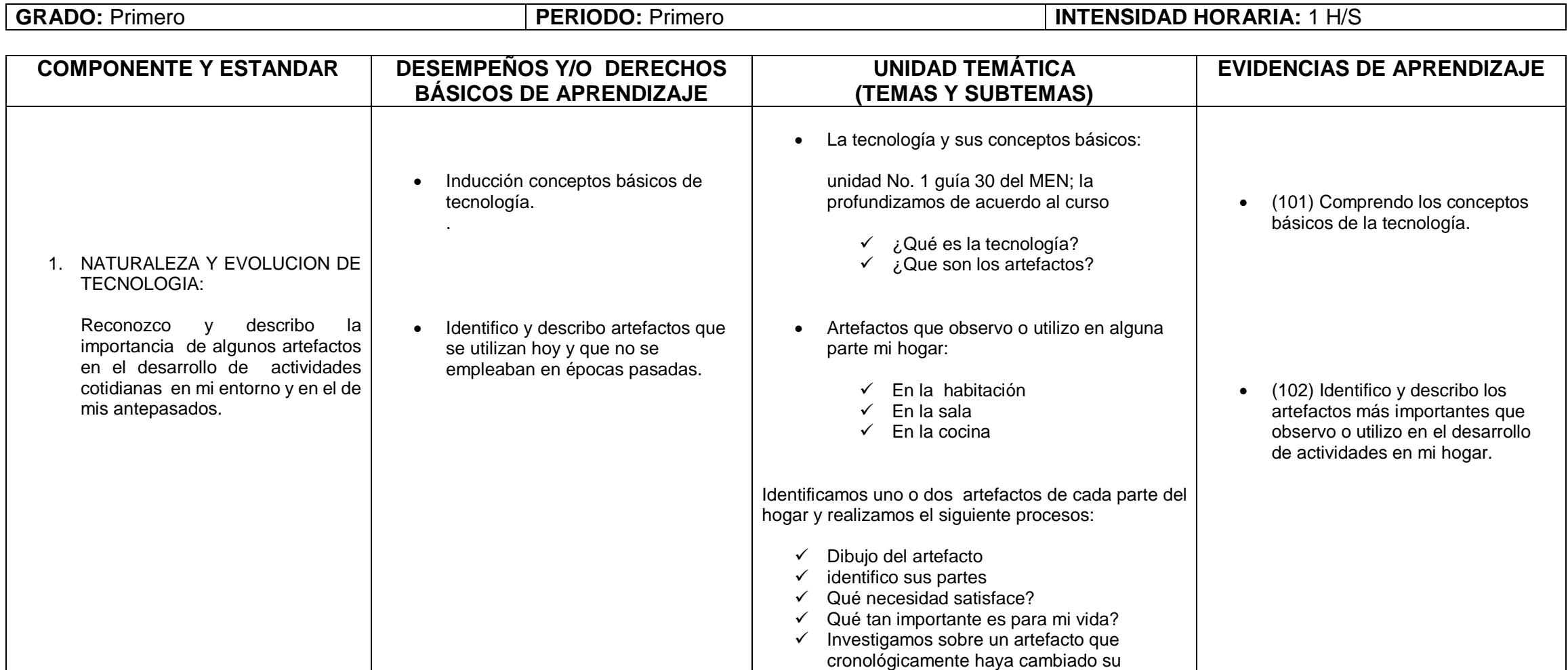

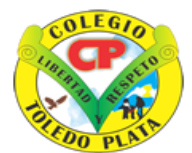

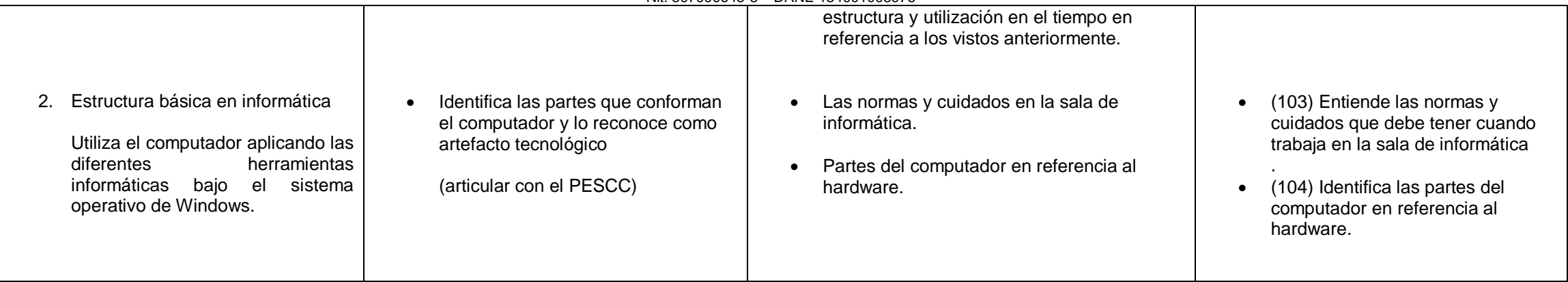

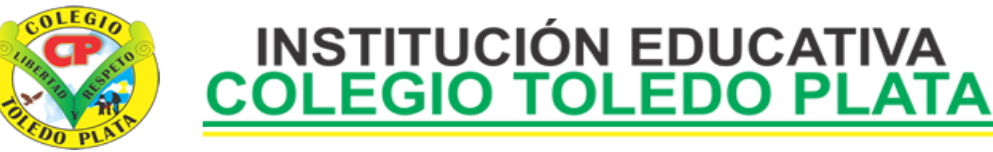

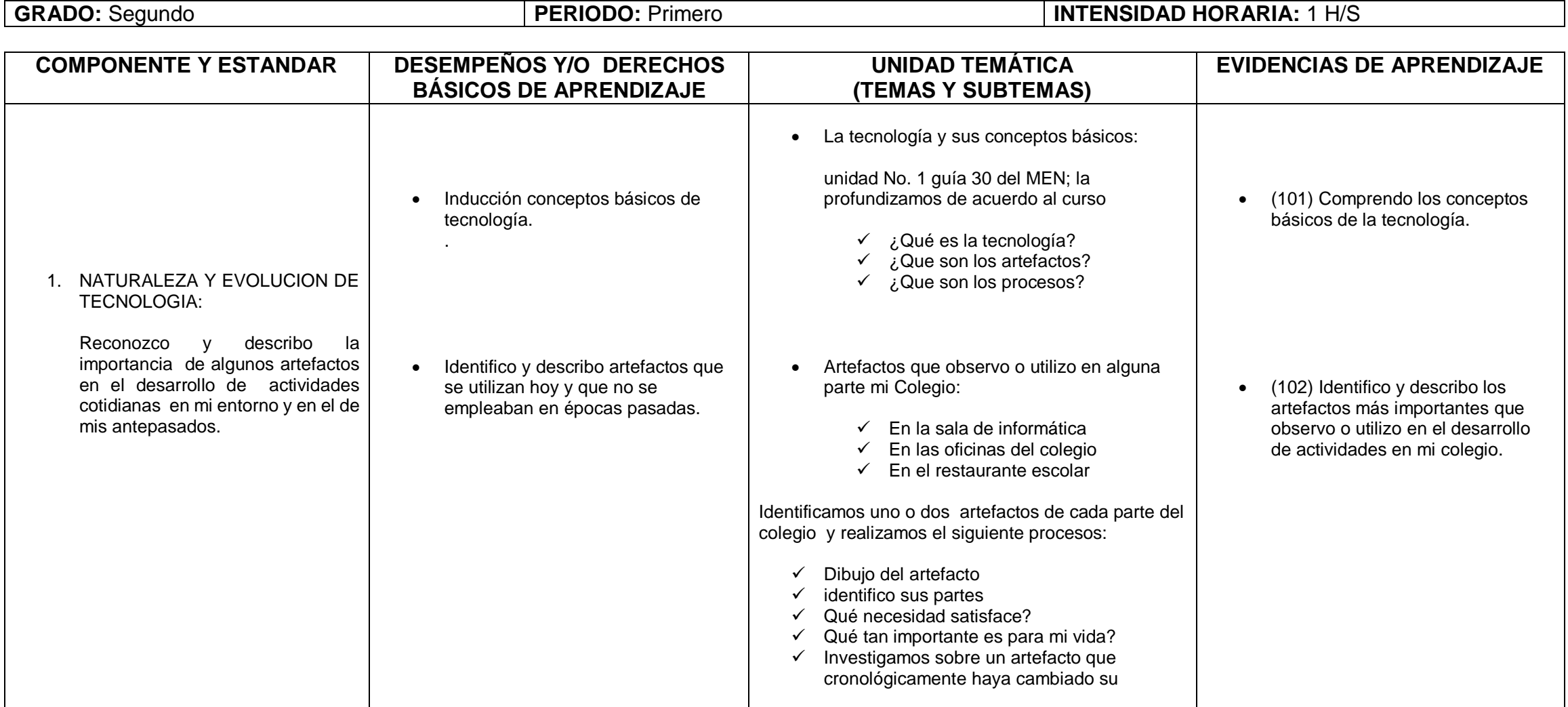

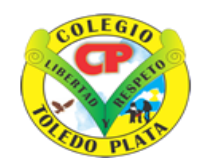

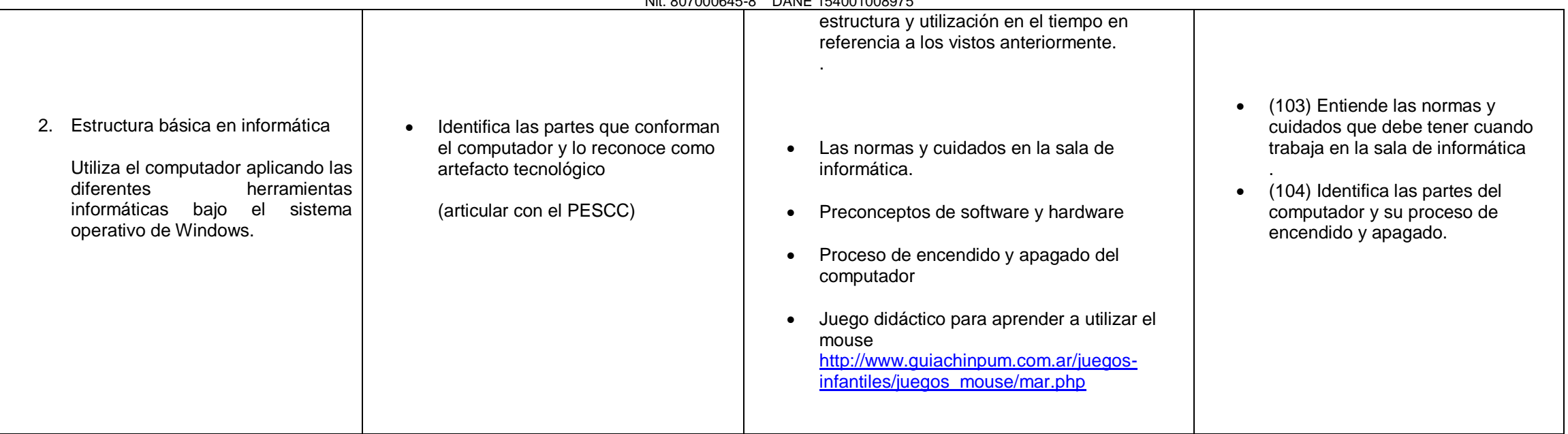

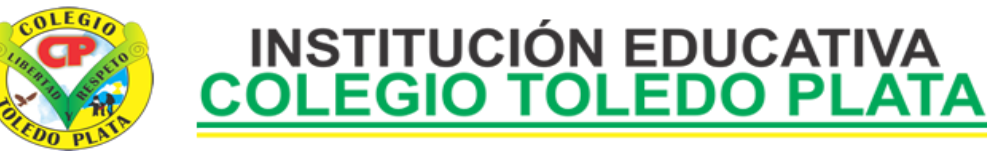

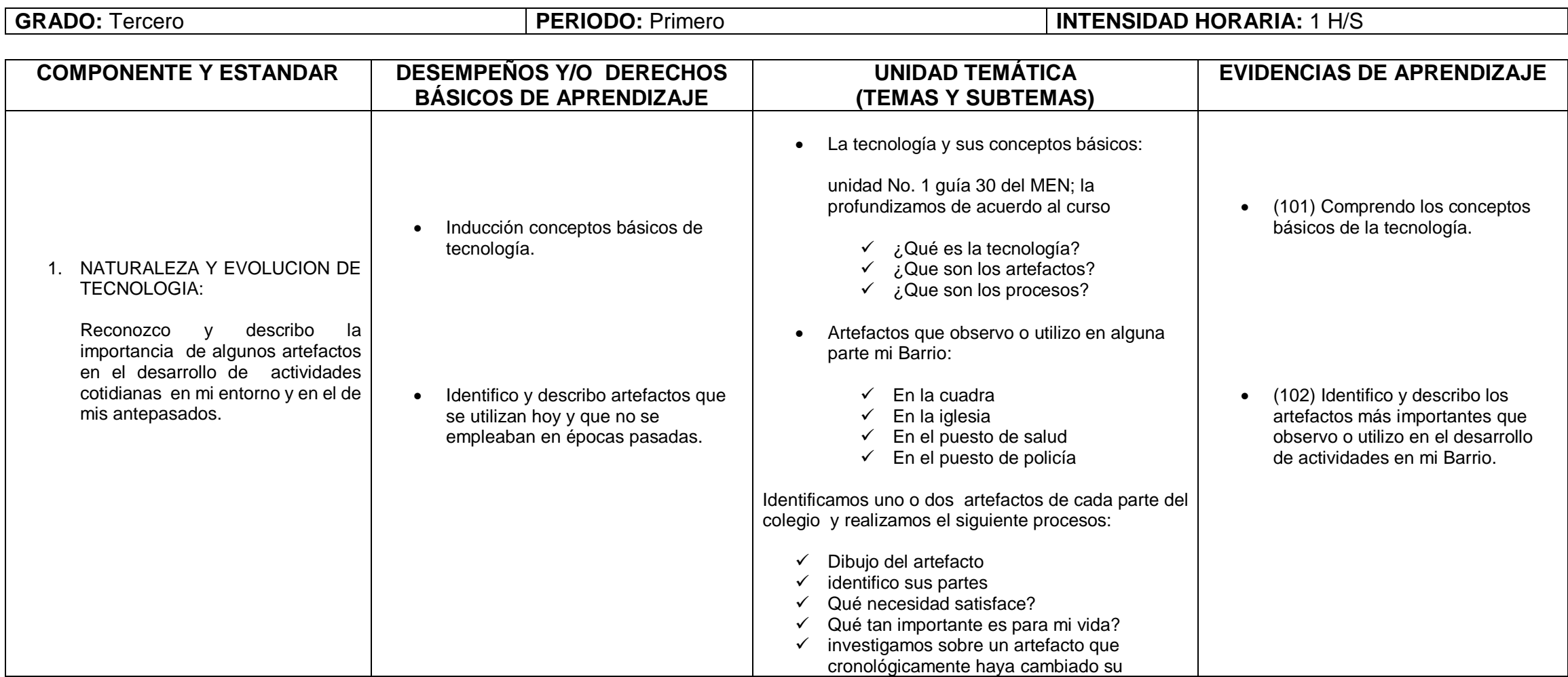

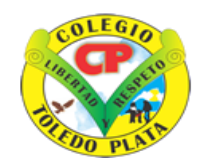

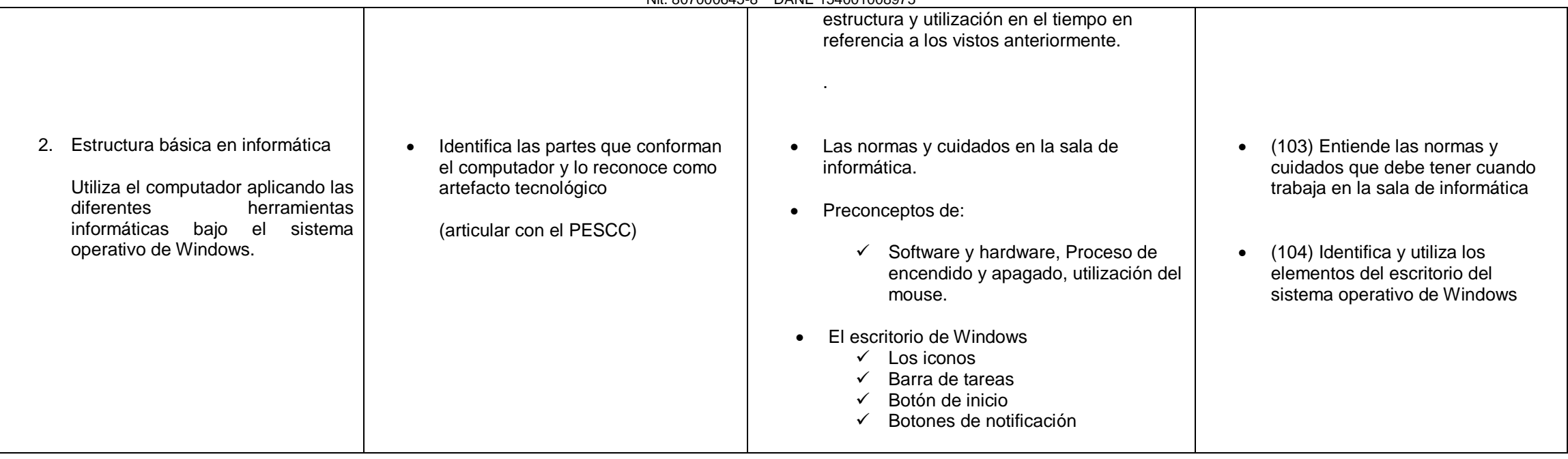

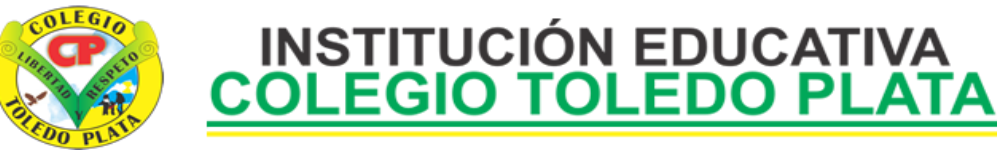

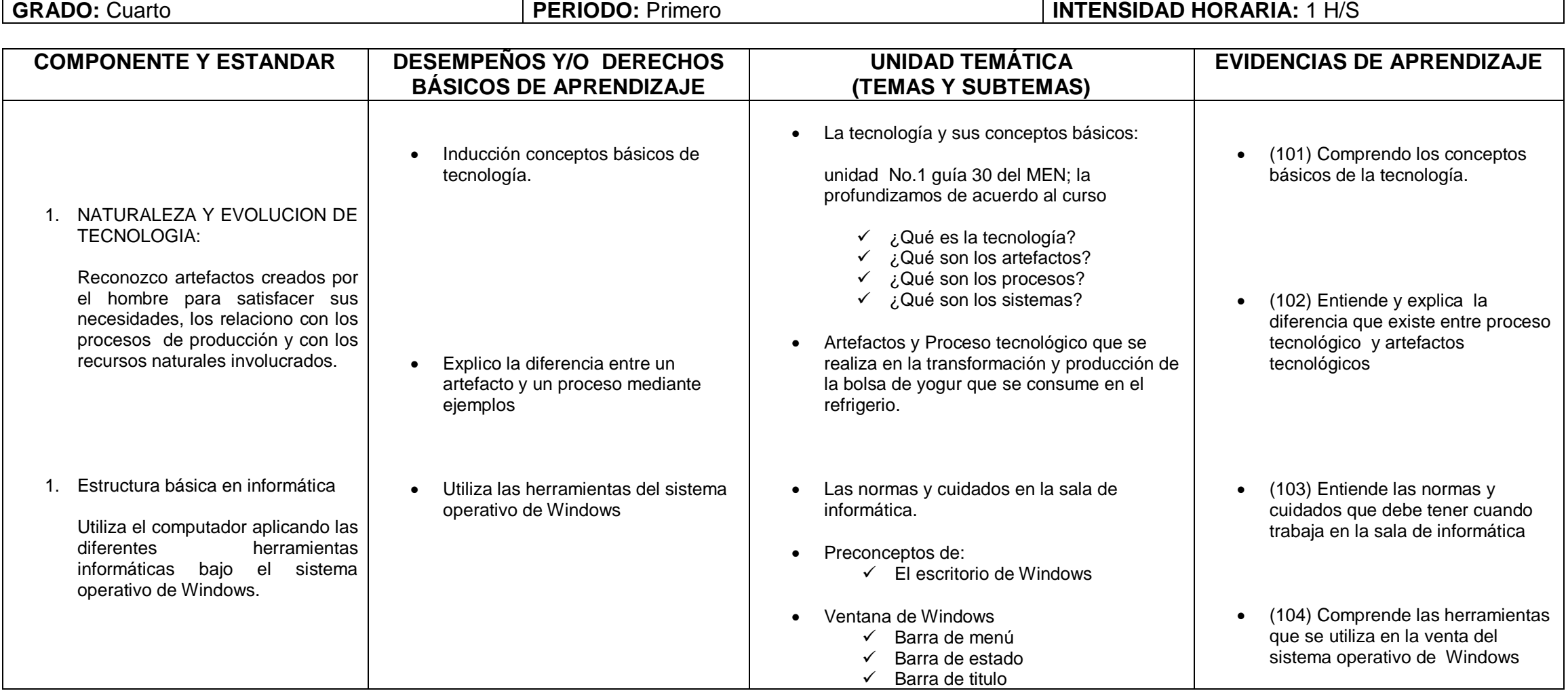

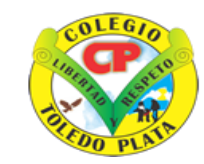

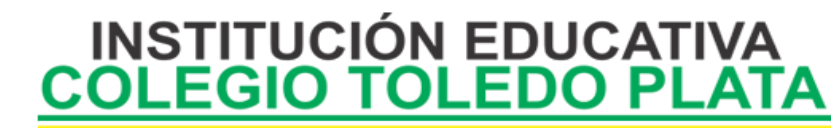

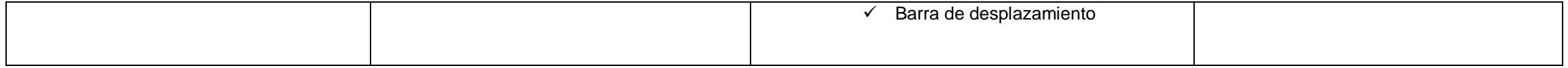

**GRADO:** Quinto **PERIODO:** Primero **INTENSIDAD HORARIA:** 1 H/S

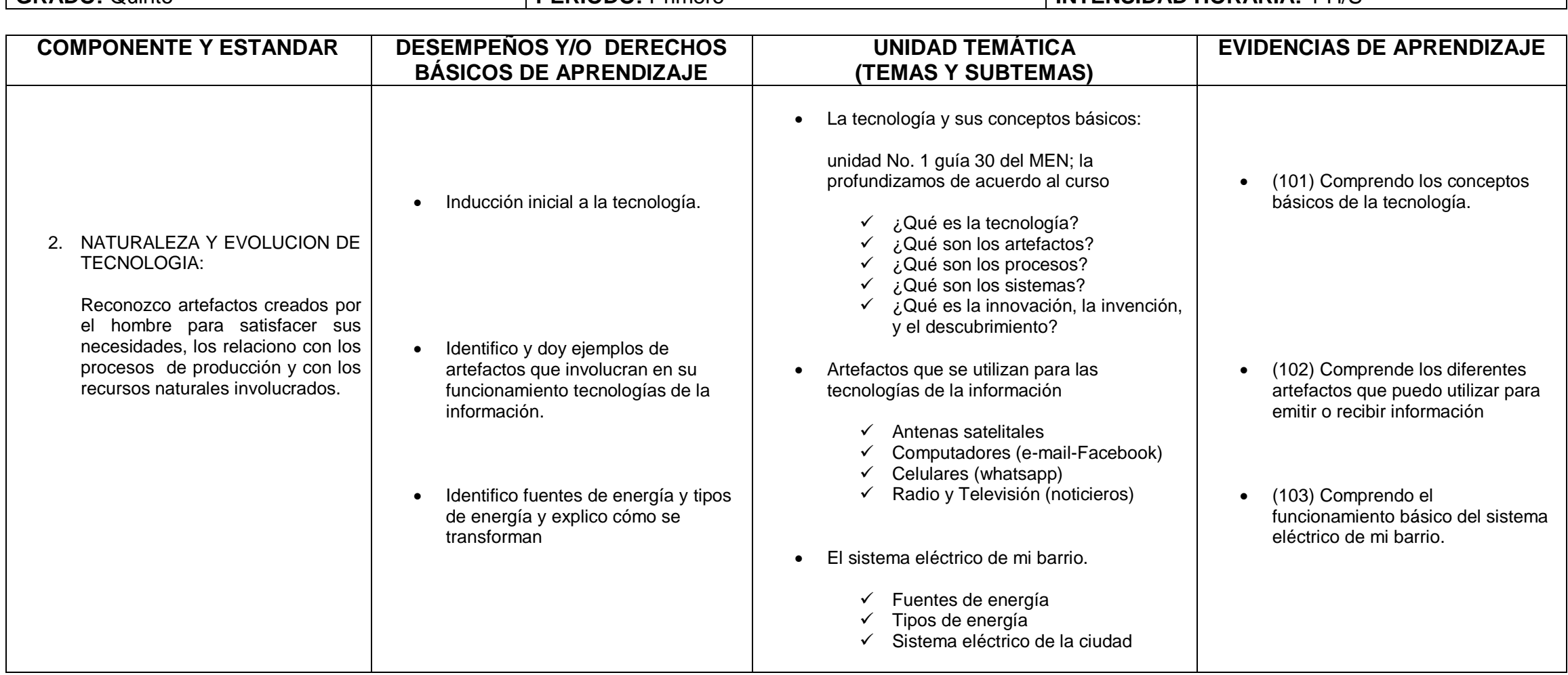

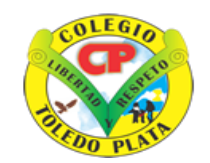

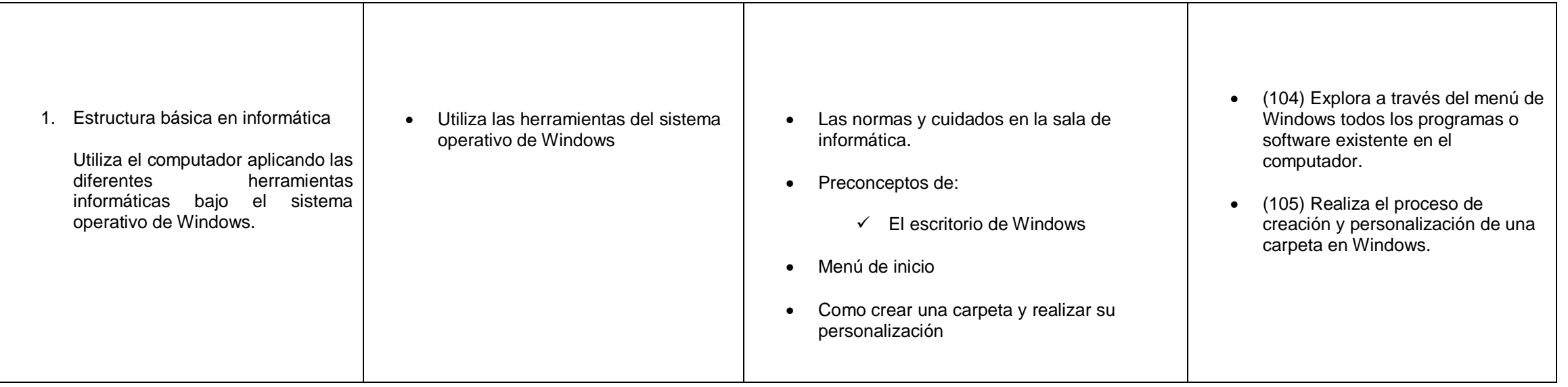

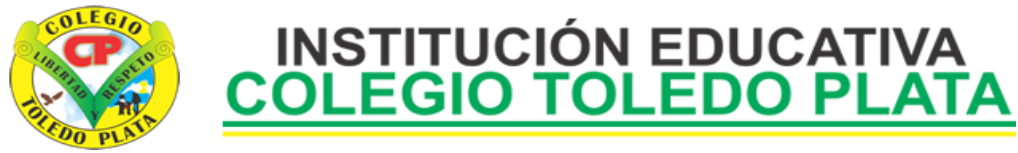

#### **PLAN DE ÁREA Y ASIGNATURA DE TECNOLOGIA E INFORMATICA**

**GRADO:** Primero **PERIODO:** Segundo **INTENSIDAD HORARIA:** 1 H/S

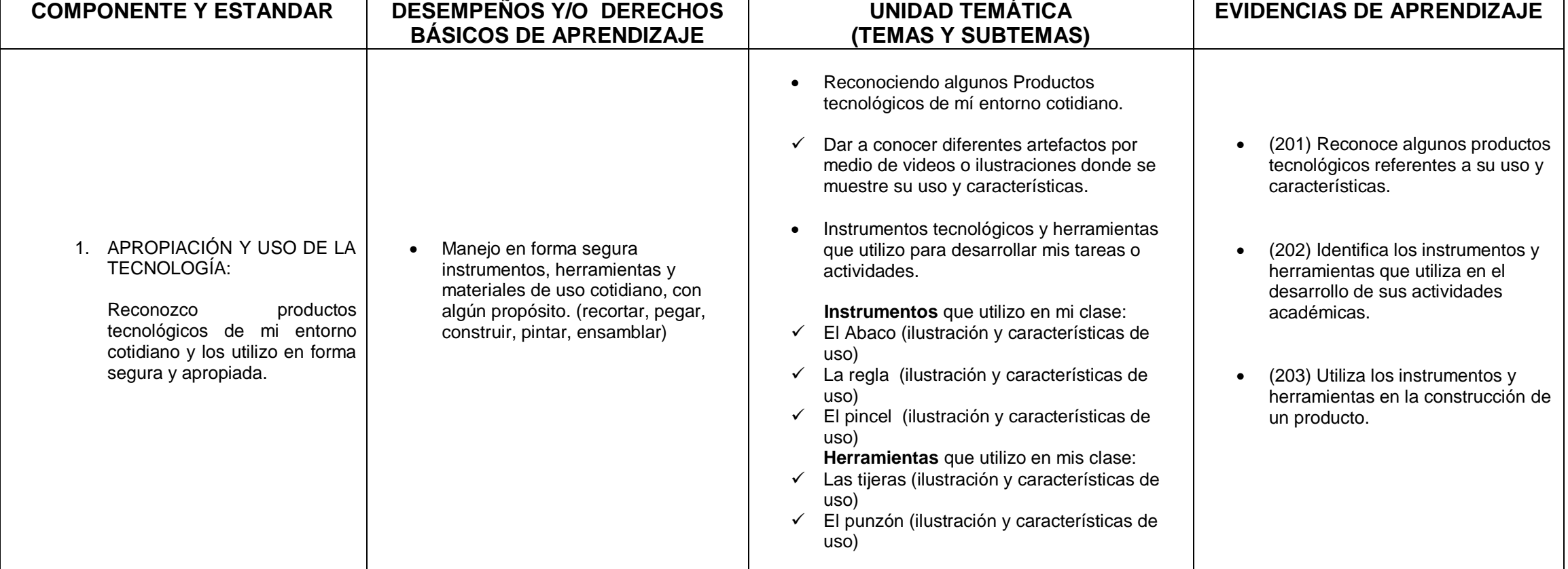

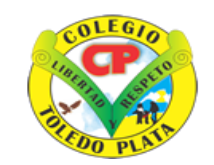

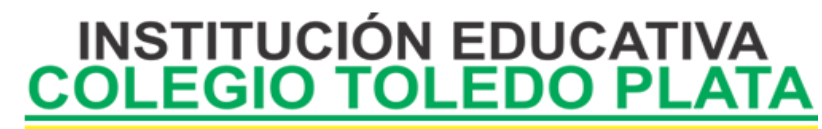

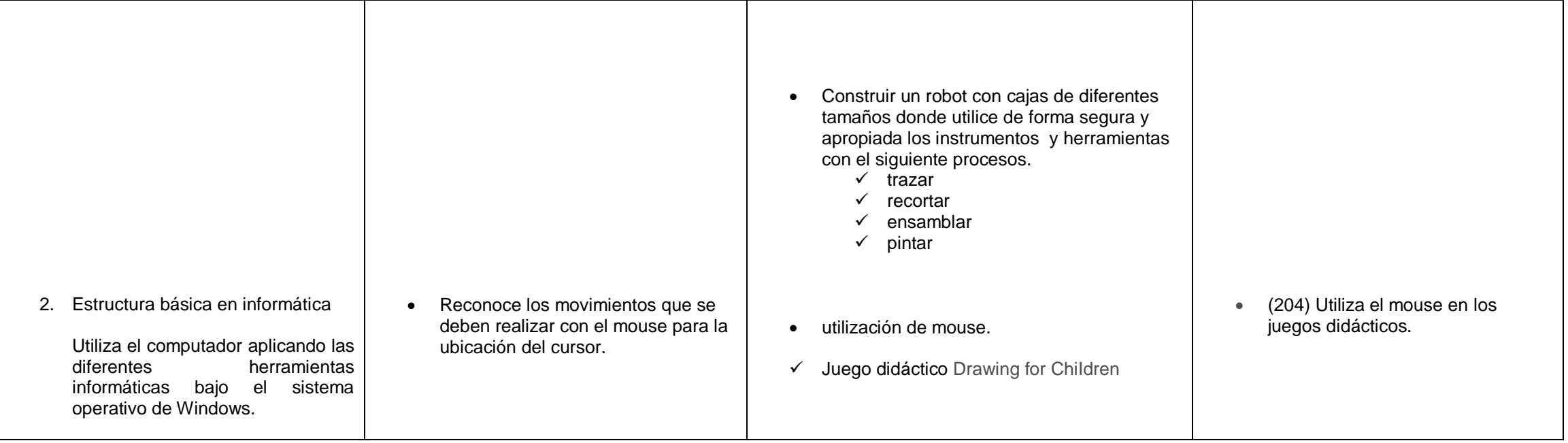

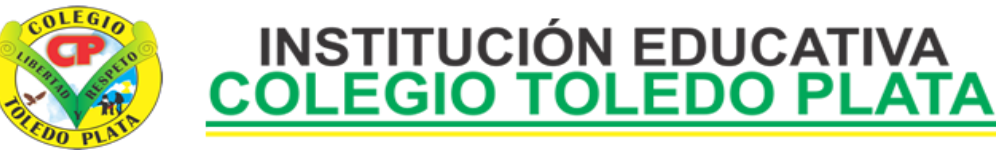

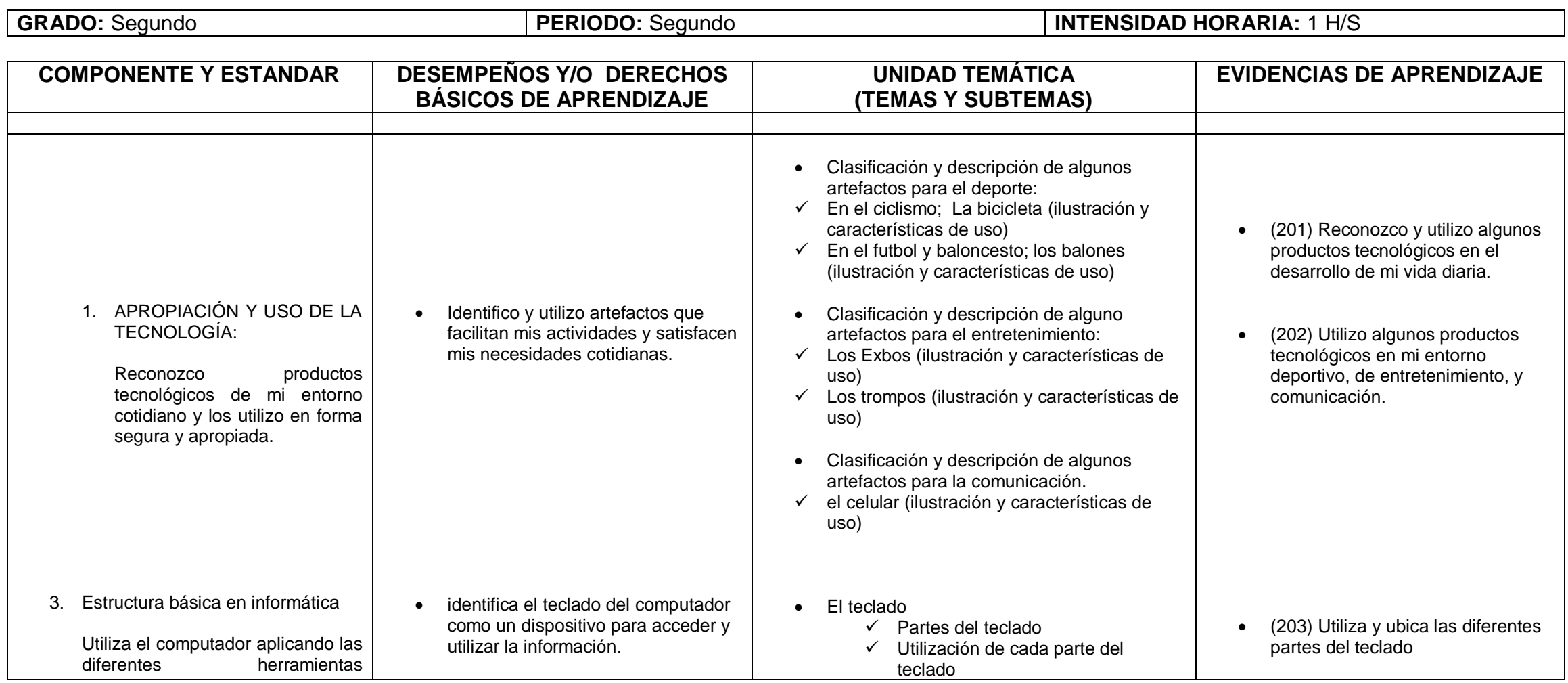

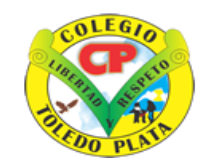

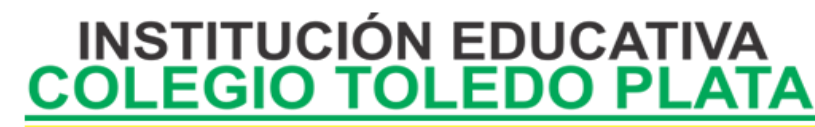

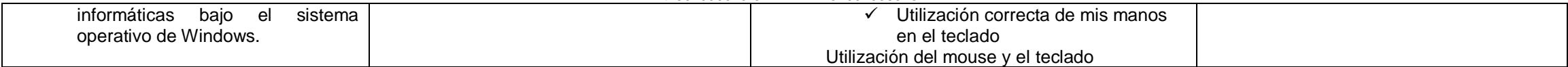

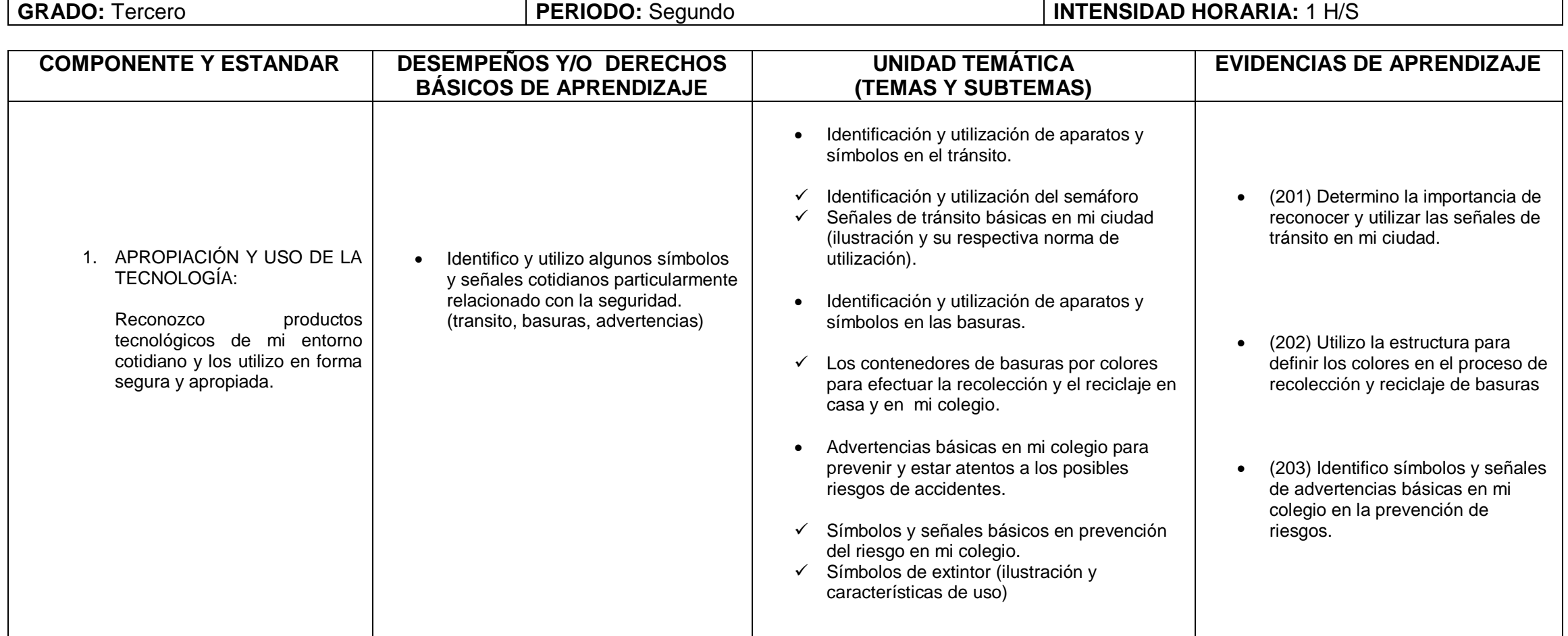

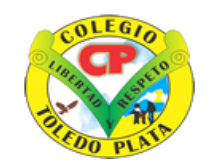

Creado por Decreto Nº 029 de Enero 26 de 2005 Aprobado por Resolución nº 003341 de Noviembre 17 de 2009 Nit. 807000645-8 DANE 154001008975

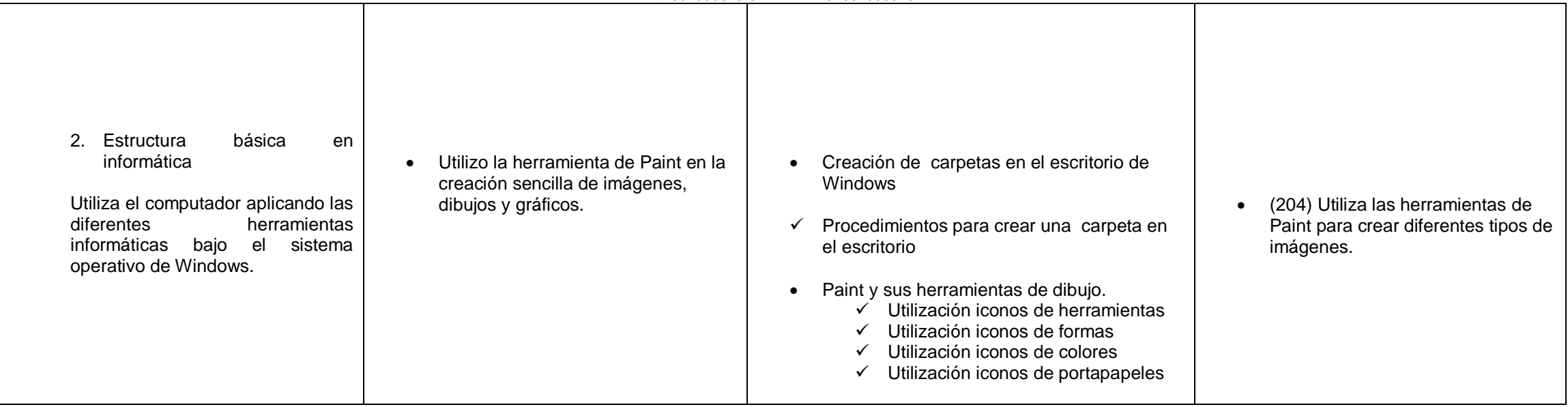

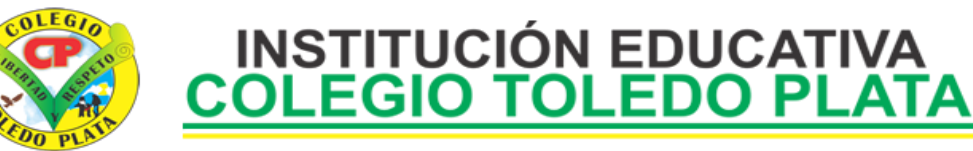

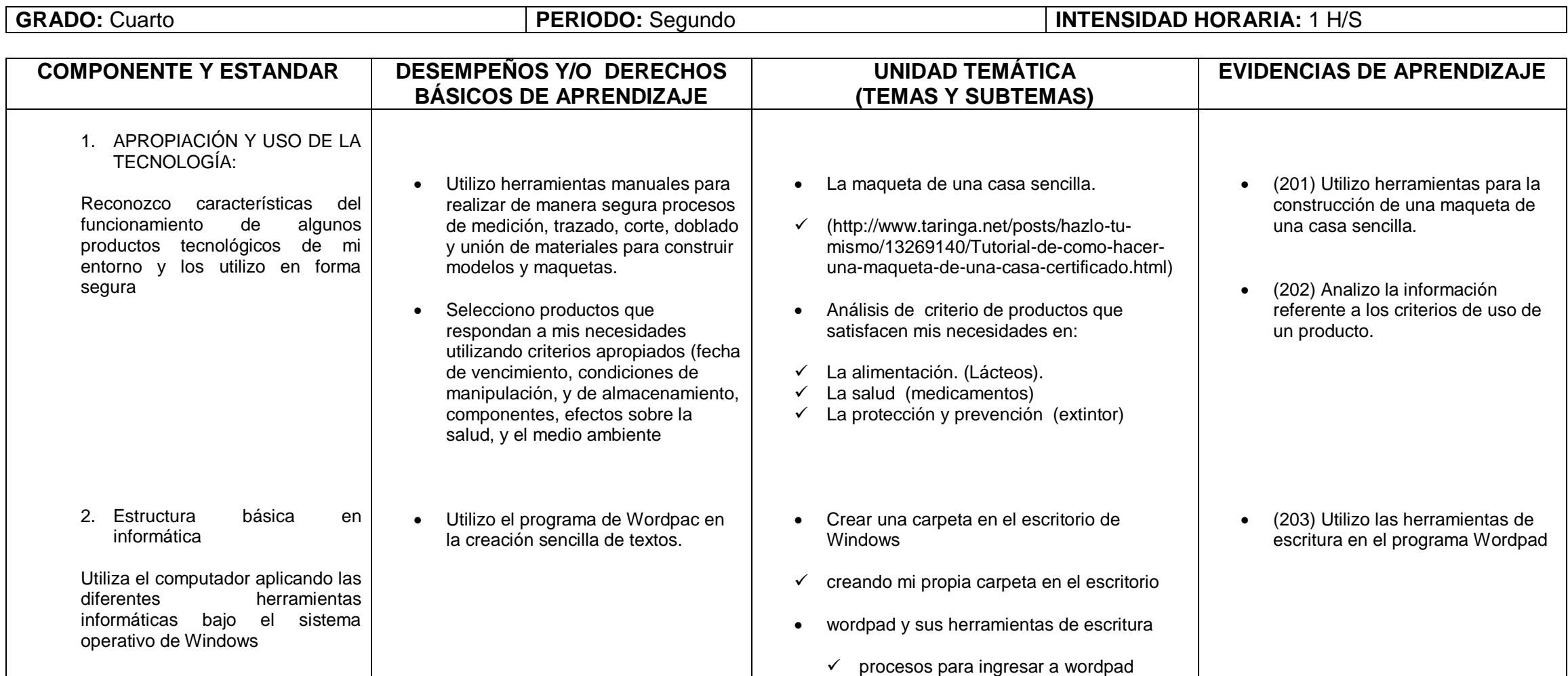

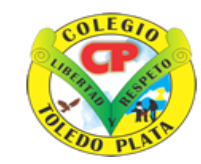

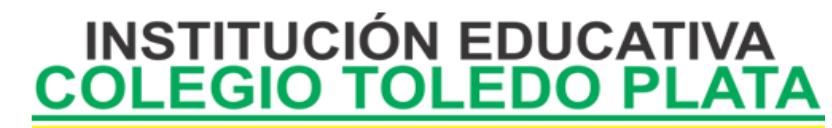

 $\checkmark$  utilización de herramientas en wordpad

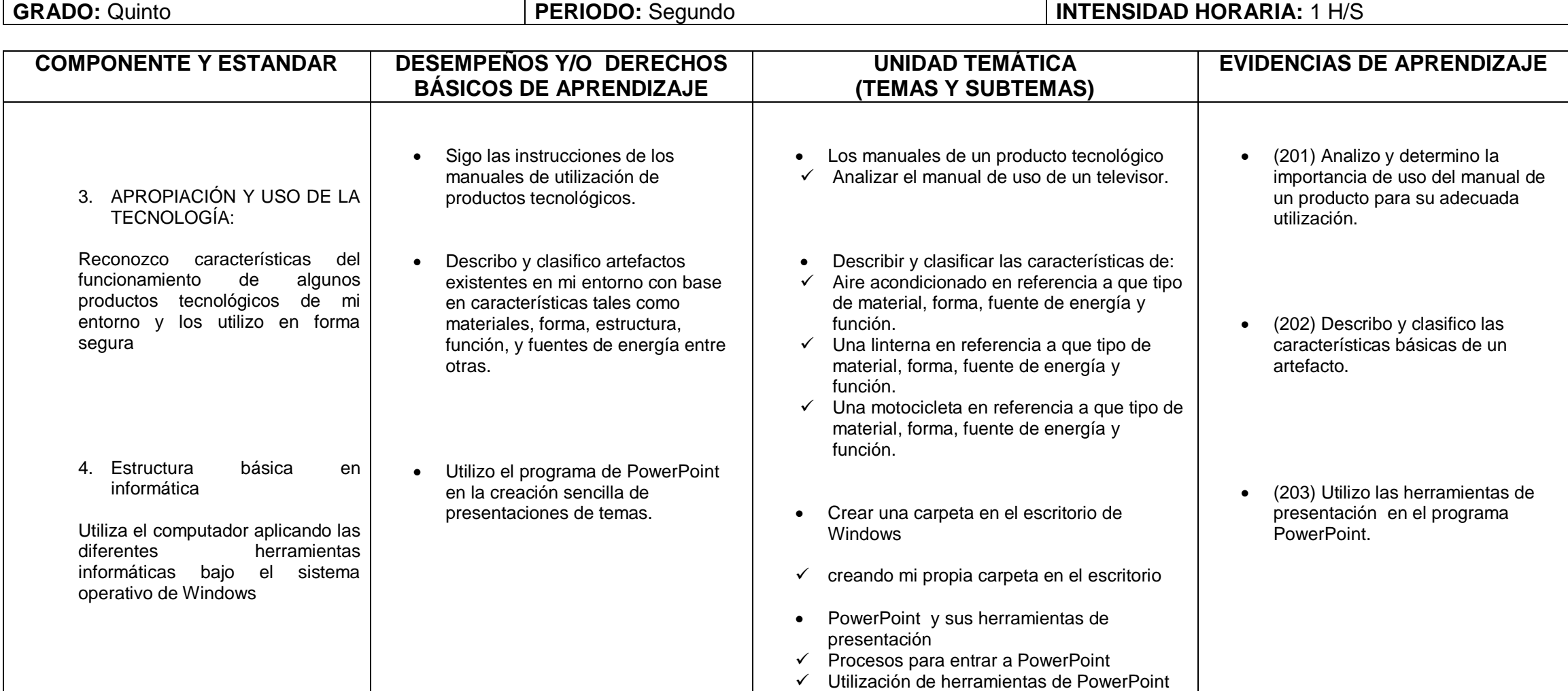

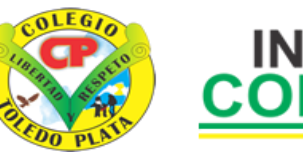

Creado por Decreto Nº 029 de Enero 26 de 2005 Aprobado por Resolución nº 003341 de Noviembre 17 de 2009 Nit. 807000645-8 DANE 154001008975

#### **Ojo para el cuarto periodo todos trabajaran internet**

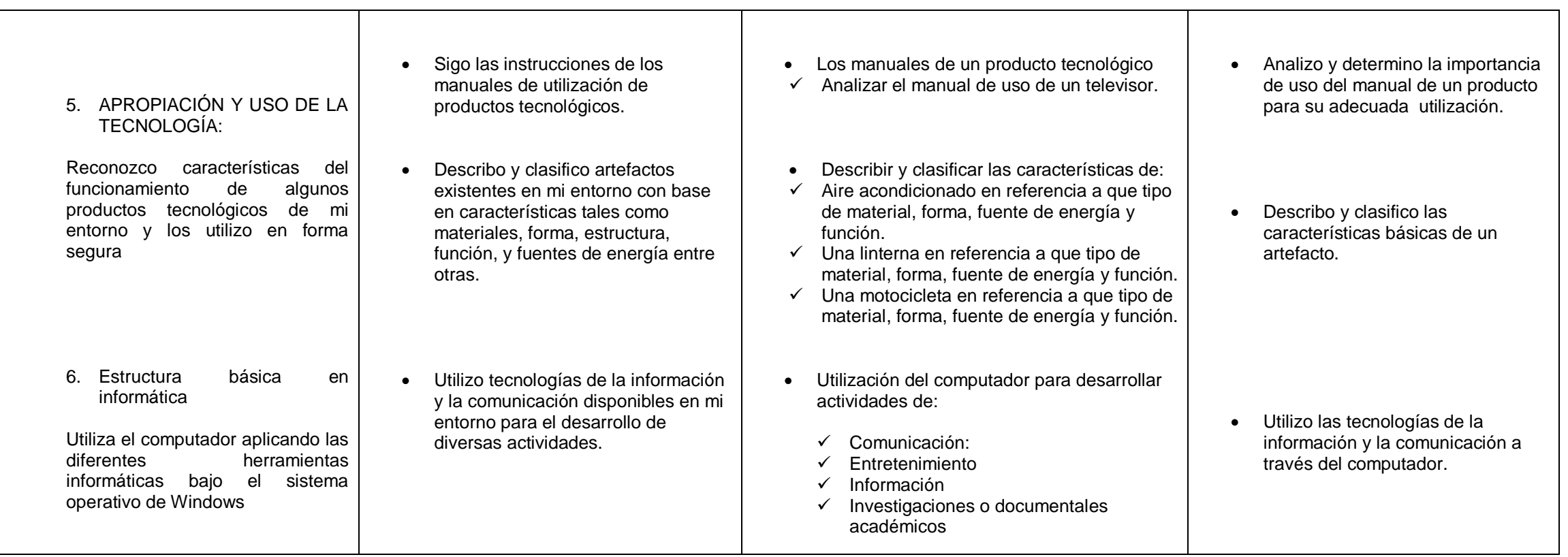

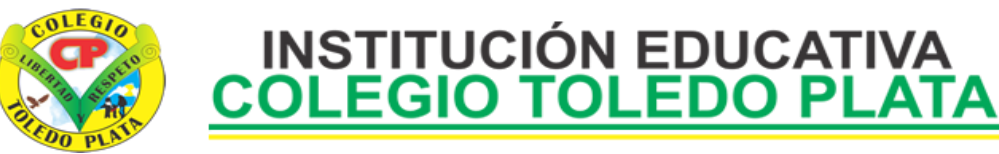